## SAP ABAP table /MRSS/T\_RMOR\_CAND\_REP\_ROLE {Str. candidate report - Role}

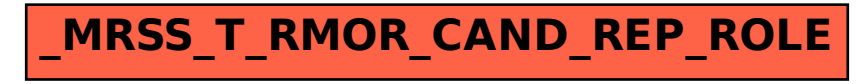